# **Chapter 14**

# **The Object Class**

Chapter 13 examined a few of the hundreds of classes available in Java's standard library. One standard Java class that was not mentioned deserves special attention. It rarely is used directly by programmers, but all of Java's classes, whether standard or programmer-defined, depend on it for some of their basic functionality. This chapter is devoted to the Object class, the root of Java's class hierarchy.

### **14.1 Class Object**

While a class may serve as the superclass for any number of subclasses, every class, except for one, has exactly one superclass. The standard Java class Object has no superclass. Object is at the root of the Java class hierarchy. When a class is defined without the extends reserved word, the class implicitly extends class Object. Thus, the following definition

```
public class Rational {
    /* Details omitted . . . */
}
```
is actually just a shorthand for

```
public class Rational extends Object {
    /* Details omitted . . . */
}
```
Since Object is such a fundamental class it is found in the java.lang package. Its fully qualified name, therefore, is java.lang.Object.

The *is a* relationship is *transitive* like many mathematical relations. In mathematics, for any real numbers *x*, *y*, and *z*, if  $x < y$  and  $y < z$ , we know  $x < z$ . This is known as the transitive property of the less than relation. In Java, if class Z extends class Y, and class Y extends class X, we know a Z *is a* Y and a Y *is a* X. The *is a* relation is transitive, so we also know that a Z *is a* X. Since Object is at the top of Java's class hierarchy, because of the transitive nature of inheritance, any object, no matter what its type, *is a* Object. Therefore, any reference type can be passed to method that specifies Object as a formal parameter or be assigned to any variable with a declared type of Object.

## **14.2 Object Methods**

Since every class except Object has Object as a superclass (either directly or indirectly), every class inherits the methods provided by the Object class. The Object class provides 11 methods, and two of the 11 Object methods are highlighted in Table 14.1.

| <b>Method Name</b> | Purpose <sup>1</sup>                                   |
|--------------------|--------------------------------------------------------|
| equals             | Determines if two objects are to be considered "equal" |
| toString           | Returns the string representation for an object        |

Table 14.1: Two commonly used Object methods

The equals() method inherited from Object checks for *reference equality*; that is, two references are equal if and only if they refer to exactly the same object. This performs the same test as the == operator when it is applied to reference types. In general, == is not appropriate for comparing object references in most applications. Consider EqualsTest  $(14.1)$  which illustrates the differences between equals () and ==.

```
public class EqualsTest {
    public static void main ( String [] args ) {
        String s1 = "hello",
               s2 = new String (s1), \frac{1}{s2} is new string, a copy of s1s3 = s1; \frac{1}{s3} is an alias of s1
        System.out.println ("s1 = " + s2 + ", s2 = " + s2 + ", s3 = " + s3);
        if ( s1 == s2 ) {
            System.out.println("s1 == s2");
        } else {
            System.out.println ("s1 != s2");
        }
        if ( s1 . equals ( s2 ) ) {
            System.out.println ("s1 equals s2");
        } else {
            System.out.println ("s1 does not equal s2");
        }
        if ( s1 == s3 ) {
            System.out.println("s1 == s3");
        } else {
            System.out.println ("s1 != s3");
        }
        if (sl.equals(s3)) {
            System.out.println ("s1 equals s3");
        } else {
            System.out.println ("s1 does not equal s3");
        }
        if ( s2 == s3 ) {
            System.out.println ("s2 == s3");
        } else {
            System.out.println("s2 != s3");
        }
        if (s2. equals (s3)) {
```

```
System.out.println("s2 equals s3");
        } else {
             System.out.println ("s2 does not equal s3");
        }
    }
}
```
Listing 14.1: EqualsTest—illustrates the difference between equals() and ==

The output of EqualsTest is

```
s1 = hello, s2 = hello, s3 = hello
s1 != s2
s1 equals s2
s1 == s3
s1 equals s3
s2 != s3
s2 equals s3
```
The equals () method correctly determined that all three strings contain the same characters; the == operator correctly shows that s1 and s3 refer to exactly the same String object.

The toString() method is called when an object must be represented as a string. Passing an object reference to a System.out.println() call causes the compiler to generate code that calls the object's toString() method so "the object" can be printed on the screen. The toString() method inherited from Object does little more than return a string that includes the name of the object's class and a numeric code that is related to that object's address in memory. The numeric code is expressed in hexadecimal notation, base 16. Hexadecimal numbers are composed of the digits

0, 1, 2, 3, 4, 5, 6, 7, 8, 9, a, b, c, d, e, f

(See § 4.1.) This numeric code is of little use to applications programmers except to verify that two references point to distinct objects. If the hexadecimal codes for two references differ, then the objects to which they refer must be different. Subclasses should override the toString() method to provide clients more useful information.

These two methods would be valuable additions to the RationalNumber class ( $\equiv$  7.5). The overridden equals () method would check to see if the numerator and denominator of another fraction, in reduced form, is equal to a given fraction, in reduced form. The overridden toString() method returns a string that humans can easily interpret as a fraction (for example,  $\frac{1}{2}$  becomes "1/2". These methods could be written:

```
public boolean equals(Object r) {
    if ( r != null && r instanceof Rational ) {
        Rational this Rational = reduce(),
                 thatRational = ((Rational) r) \cdot reduce();return thisRational.numerator == thatRational.numerator &&
               thisRational.denominator == thatRational.denominator;
    }
    return false;
```
13 March 2008 Draft © 2008 Richard L. Halterman

```
}
public String toString() {
    return numerator + "/" + denominator;
}
```
The toString() method is straightforward, but the equals() method requires some comment. The equals() method as defined in Object will accept a reference to *any* object, since any Java object *is a* Object. To properly override the method, the parameter must be declared to be of type Object. This means our method needs to ensure the actual parameter is of type Rational, and, if it is, it must be cast to type Rational. Another issue is that null is a literal value that can be assigned to any object reference, we must provide for the possibility that the client may try to pass a null reference. The client may do this either directly:

```
Rational frac = new Rational(1, 2);
if (frac.equals(null)) { /* Do whatever . . . */}
```
or indirectly:

```
Rational frac1 = new Rational(1, 2), frac2 = makeFract();
// The method makeFract() might return null, but the client
// may be oblivious to the fact.
if (frac1.equals(fract2)) { /* Do whatever . . . */}
```
Since the parameter's type is Object, the following code is legal:

```
Rational frac = new Rational(1, 2);
TrafficLightModel light = new TrafficLightModel(TrafficLightModel.RED);
if (frac.equals(light)) { /* Do whatever . . . */}
```
We probably never want a Rational object to be considered equal to a TrafficLightModel object, so we need to be sure our method would handle this situation gracefully. The instanceof operator returns true if a given object reference refers to an instance of the given class. The instanceof operator respects the *is a* relationship as InstanceOfTest  $(14.2)$  demonstrates.

```
class X {}
class Y extends X {}
class Z {}
public class InstanceOfTest {
    public static void main ( String [] args ) {
        Y \t Y = new \t Y(); // Make a new Y object
        Object z = new Z(); // Make a new Z object
        if ( y instanceof Y ) {
            System.out.println ("y is an instance of Y");
        } else {
            System . out . println ("y is NOT an instance of Y");
        }
        if ( y instanceof X ) {
```

```
System.out.println ("y is an instance of X");
        } else {
            System.out.println ("y is NOT an instance of X");
        }
        if ( z instanceof Y ) {
            System.out.println ("z is an instance of Y");
        } else {
            System.out.println ("z is NOT an instance of Y");
        }
    }
}
```
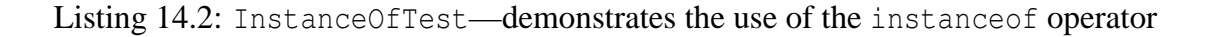

The output of Instance Of Test is

```
y is an instance of Y
y is an instance of X
z is NOT an instance of Y
x is NOT an instance of Y
```
In InstanceOfTest, y is an instance of Y and also an instance of X; said another way, y *is a* Y and y *is a* X. On the other hand, z is not an instance of Y. Note that z was declared as an Object reference, not a Z reference. If z's declared type is Z, then the compiler will generate an error for the expression z instanceof Y since it can deduce that z can never be an instance of Y. The Object type is assignment compatible with all other types so the expression z instance of Y is not illegal when z's declared type is a supertype of Y. Since the declared type of z and x are, respectively, Object and X, and both Object and X are supertypes of Y, all of the uses of the instanceof operator in InstanceOfTest are legal.

### **14.3 Summary**

- Object in the class java.lang is the superclass of all Java classes, even programmer-defined classes.
- The *is a* relation is transitive, so any object reference *is a* Object.
- The instanceof reserved word is an operator used to determine if an object reference *is a* given type. The instanceof operator respects the transitivity of the *is a* relation.
- Of the 11 methods provided by Object, equals() and toString() are often overridden by subclasses.
- An object's toString() method is called when the compiler must produce a string representation of the object, such as for a call to System.out.println().
- The equals() method's formal parameter in Object. Subclasses that override equals() must ensure that the actual parameter is non-null and has the exact type of the subclass itself.
- The programmer has complete control over what the overridden to String() and equals() methods do, but their behavior should agree with the natural expectations of the client.

### **14.4 Exercises**

1. Modify the traffic light view classes, TextTrafficLight  $( 10.2)$  and TextTurnLight  $( 11.2)$  so that toString() replaces the show() methods. This will allow code originally written as

System.out.println(light.show());

#### to be written more simply as

```
System.out.println(light);
```
with the same behavior. Can you think of a way to make it work by modifying only the superclass, TextTrafficLight?